## **PRACTICE WITH FUNCTIONS – SOLUTIONS** CS 125

1. Write a function areaOfRectangle(height, width) that returns the area of a rectangle with dimensions height and width.

```
def areaOfRectangle(height, width):
     return height*width
```
2. Write a function that computes and returns the distance between two points on the earth given the longitude and latitude of both points. You function should be called earthDist(t1,  $g1$ , t2,  $g2$ ), where (t1,  $g1$ ) is the latitude and longitude of the first point, and (t2, g2) is the latitude and longitude of the second point. Use the formula

distance =  $6371.01 \times \arccos(\sin(t_1)\sin(t_2) + \cos(t_1)\cos(t_2)\cos(g_1 - g_2))$ 

In the formula, 6371.01 is the average radius of the earth in kilometers, and kilometers are the units of the computed distance. Make sure you convert the input values from degrees to radians before using the trig functions in the math module.

```
import math
def earthDist(t1, g1, t2, g2):
   sines = math.sin(math.radians(t1)) * math.sin(math.radians(t2))
    cosines = (math.cos(math.radians(t1)) *
      math.cos(math.radians(t2)) * math.cos(math.radians(g1 - g2)))
     return 6371.01 * math.acos( sinces + cosines )
```
3. Write a function drawPolygon(anyTurtle, numSides, sideLength) that makes a turtle draw a regular polygon with the specified number of sides and side length. Use your function to draw four different polygons on the screen.

```
import turtle
def drawPolygon(anyTurtle, numSides, sideLength):
     for i in range(numSides):
         anyTurtle.forward(sideLength)
         anyTurtle.left(360/numSides)
wn = turtle.Screen()
ted = turtle.Turtle()
drawPolygon(ted, 4, 30)
ted.up()
ted.forward(50)
ted.down()
```

```
drawPolygon(ted, 6, 20)
#continue drawing polygons...
```
4. Write a function drawHexagon(anyTurtle, sideLength) that calls your drawPolygon function from the previous question to have a turtle draw a regular hexagon. Use your function to draw six nested hexagons on the screen, like the image at right.

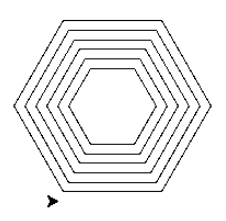

```
import turtle
def drawHexagon(anyTurtle, sideLength):
      drawPolygon(anyTurtle, 6, sideLength)
wn = turtle.Screen()
ted = turtle.Turtle()
for i in range(6):
     drawHexagon(ted, 40 + i*10)
     ted.right(120)
     ted.up()
     ted.forward(10)
     ted.down()
     ted.left(120)
```